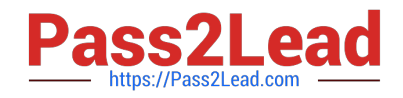

# **1Z0-1033-20Q&As**

Oracle CPQ Cloud Service 2020 Implementation Essentials

# **Pass Oracle 1Z0-1033-20 Exam with 100% Guarantee**

Free Download Real Questions & Answers **PDF** and **VCE** file from:

**https://www.pass2lead.com/1z0-1033-20.html**

100% Passing Guarantee 100% Money Back Assurance

Following Questions and Answers are all new published by Oracle Official Exam Center

**C** Instant Download After Purchase **83 100% Money Back Guarantee** 365 Days Free Update

800,000+ Satisfied Customers  $603$ 

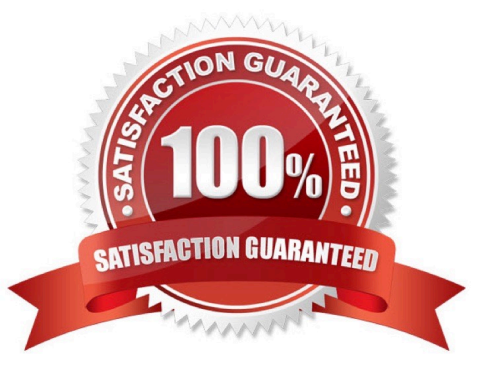

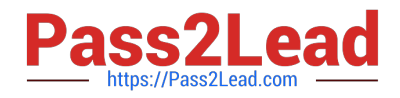

#### **QUESTION 1**

What is the correct order of execution of Configuration rules for an attribute that has both Recommendation and Constraint rules written on it?

- A. Recommendation, Constraint, Hiding, Recommended Item
- B. Constraint, Hiding, Recommendation, Recommended Item
- C. Constraint, Recommendation, Constraint, Hiding, Recommended Item
- D. Hiding, Constraint, Recommendation, Recommended Item
- E. Recommendation, Recommended Item, Hiding, Constraint

Correct Answer: D

#### **QUESTION 2**

In order to obtain additional sets of records when performing a REST call, which of the following sample URLs would a user use to obtain an additional 1000 records?

A. https://testsite.bigmachines.com/rest/v1/commereceDocumantsExampleTransactions?totalResults=

- B. https:///testsitebigmachines.com/rest/v1/commerceDocumantsExampleTransactions?pffset=1000
- C. https://testsite.bigmachines.com/rest/v1/commerceDocumentsExampleTransactions?set=1000
- D. https://testsite.bigmachines.com/rest/v1/commerceDocumentsExampletransactions?limit=1000

Correct Answer: D

#### **QUESTION 3**

Which two items are not included in an environment refresh?

- A. Automated FTP upload to CPQ schedule
- B. Active sessions
- C. Users
- D. Commerce transactions
- E. Configuration administration

Correct Answer: AE

#### **QUESTION 4**

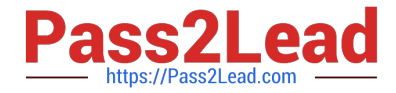

Given the following code:

$$
var = "25";
$$

if (isnumber (var)) {

 $\}$  else {

## $results = "NaN";$

 $\mathbf{I}$ 

Which statement will return the value for results as 25.0 when it is put in place of the blank line shown above the "}else{" statement?

```
A. results = atoi (var);
```
- B. results =  $atof$  (var);
- C. results = stringtointeger (var);
- D. results = stringtofloat (var);

Correct Answer: C

### **QUESTION 5**

The user would like to run the "SFDC Quote Upsert" on a commerce action. Where would the user define this within CPQ?

A. The user will define the action to run in the SOAP Generator XSL.

B. The user will select the "SFDC Quote Upsert" from the Integration list in the Integration tab on the commerce action.

C. The user will select the "SFDC Quote Upsert" from the Modify tab in the commerce action.

D. The user will define the relation in the Integration Center under the Integration Platfrom within the Admin Homepage.

Correct Answer: B

[Latest 1Z0-1033-20 Dumps](https://www.pass2lead.com/1z0-1033-20.html) [1Z0-1033-20 Practice Test](https://www.pass2lead.com/1z0-1033-20.html) [1Z0-1033-20 Study Guide](https://www.pass2lead.com/1z0-1033-20.html)